## YouTestMe

Finish Test and Finish Section Dialogs

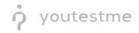

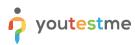

| File name        | Ability to have a final submission button at the end of the test. |  |  |  |
|------------------|-------------------------------------------------------------------|--|--|--|
| Author YouTestMe |                                                                   |  |  |  |
| Confidentiality  | Public                                                            |  |  |  |
| Last save date   | Thursday, October-20-2022 at 3:21:00 PM                           |  |  |  |

## **Table of Contents**

| 1 | Introduction            | . 2 |
|---|-------------------------|-----|
| 2 | Candidate's perspective | . 2 |

## **1** Introduction

This document explains how to achieve the following requirement:

• Ability to have a final submission button at the end of the test. (ensures the candidate has completed all testing requirements and alleviates the chance of a candidate not getting credit due to lack for a test section (if a multiple section exam).

## 2 Candidate's perspective

When the candidate takes the test with sections, they will have two buttons available:

- 1. Finish section.
- 2. Finish test.

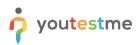

| Main Demo Test > Astronomy - Basic Knowledge                         | Remaining time for current a               | Finish section        |
|----------------------------------------------------------------------|--------------------------------------------|-----------------------|
| Question: 1/7 Type: True/False Points: 2 Penalty: 0 Difficulty: Easy | =                                          |                       |
| The dimensions of the planets are depicted accurately in the image.  | Section progress bar                       | 1                     |
|                                                                      | Test                                       | Section               |
|                                                                      | Section name Astronomy - Ba                | sic Knowledge         |
|                                                                      |                                            | All questions (7)     |
|                                                                      | <u>1</u> 2 3                               | 4 5 6 7               |
|                                                                      | Not answered                               | Answered I don't know |
| Decide whether the sentence above is true or false                   |                                            |                       |
| 1. True                                                              | 0                                          |                       |
| 2. False                                                             | 0                                          |                       |
| □ · · ·····                                                          | question to avoid possible negative points |                       |

By clicking on either of these two buttons, the candidate will receive a confirmation dialogue with information on unanswered questions.

If the candidate clicks on the **Finish section** button, the following dialog will appear:

| Main Demo Test > Astronomy - Basic Knowledge       |                                            |                              | Remaining time for current section    | Finish section    |
|----------------------------------------------------|--------------------------------------------|------------------------------|---------------------------------------|-------------------|
| Question: 1/7 Type: True/False Points: 2 Penal     | ty: 0 Difficulty: Eesy                     | Ξ                            | 00 24 32                              | Finish test       |
| The dimensions of the planets are depicted accu    | rately in the image.                       |                              | Section progress bar                  |                   |
|                                                    |                                            |                              |                                       |                   |
|                                                    | Finish section                             | ×                            | Test                                  | Section           |
| 5.1 ( ) ( ) ( ) ( ) ( ) ( ) ( ) ( ) ( ) (          |                                            |                              | Section name Astronomy - Basic Knowle | edge              |
|                                                    |                                            |                              | All ques                              | stions (7)        |
|                                                    | Are you sure you want to finish current te | t section?                   | 1 2 3 4                               | 5 6 7             |
|                                                    | Number of unanswered questions in current  |                              |                                       |                   |
|                                                    | Number of unanswered questions in curren   | it section: 7                | Not answered Answe                    | ered i don't know |
|                                                    | Yes No                                     |                              |                                       |                   |
|                                                    | · / ·                                      |                              |                                       |                   |
| Decide whether the sentence above is true or false |                                            |                              |                                       |                   |
| 1. True                                            |                                            | 0                            |                                       |                   |
| 2. False                                           |                                            | 0                            |                                       |                   |
|                                                    |                                            |                              |                                       |                   |
|                                                    | I will not answer this question to a       | oid possible negative points |                                       |                   |

If the candidate clicks on the **Finish test** button, the following dialog will appear:

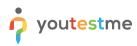

| Main Demo Test > Astronomy - Basic Knowledg                                                                     |                                                      |                                           |                                   |       |     | 17 55                       | Finish section<br>Finish test |
|----------------------------------------------------------------------------------------------------|------------------------------------------------------|-------------------------------------------|-----------------------------------|-------|-----|-----------------------------|-------------------------------|
| Question: 1/7 Type: True/False Points: 2 P<br>The dimensions of the planets are depicted a                      | -                                                    | Difficulty: Easy                          |                                   | Ξ     | ×   | ss bar                      | 1/7                           |
|                                                                                                    | ?                                                    |                                           |                                   |       |     | Test                        | Section                       |
|                                                                                                    |                                                      | Are you sure you want to finish the test? |                                   |       |     | Astronomy - Basic Knowledge |                               |
| The second second second second second second second second second second second second second second second se | Number of unanswered questions in current section: 7 |                                           |                                   |       |     | All questions (7)           |                               |
|                                                                                                    | Test s                                               | sections                                  |                                   |       |     | 3 4                         | 5 6 7                         |
|                                                                                                    | #                                                    | Section                                   | Started                           | Finis | ned |                             |                               |
|                                                                                                    | 1                                                    | Astronomy - Basic Knowledge               | Dec-23-2021 12:55 PM UTC          |       |     | aswered Answ                | ered I don't know             |
|                                                                                                    | 2                                                    | Astronomy - Advanced Level                |                                   |       |     |                             |                               |
|                                                                                                    | 3                                                    | Post-Test Survey                          |                                   |       |     |                             |                               |
| Decide whether the sentence above is true or false                                                              |                                                      | Yes                                       | No                                |       |     |                             |                               |
| 1. True                                                                                                    |                                                      |                                           |                                   | 0     |     | 1                           |                               |
| 2. False                                                                                                    |                                                      |                                           |                                   | 0     |     |                             |                               |
|                                                                                                    |                                                      |                                           | his question to avoid possible ne |       |     |                             |                               |